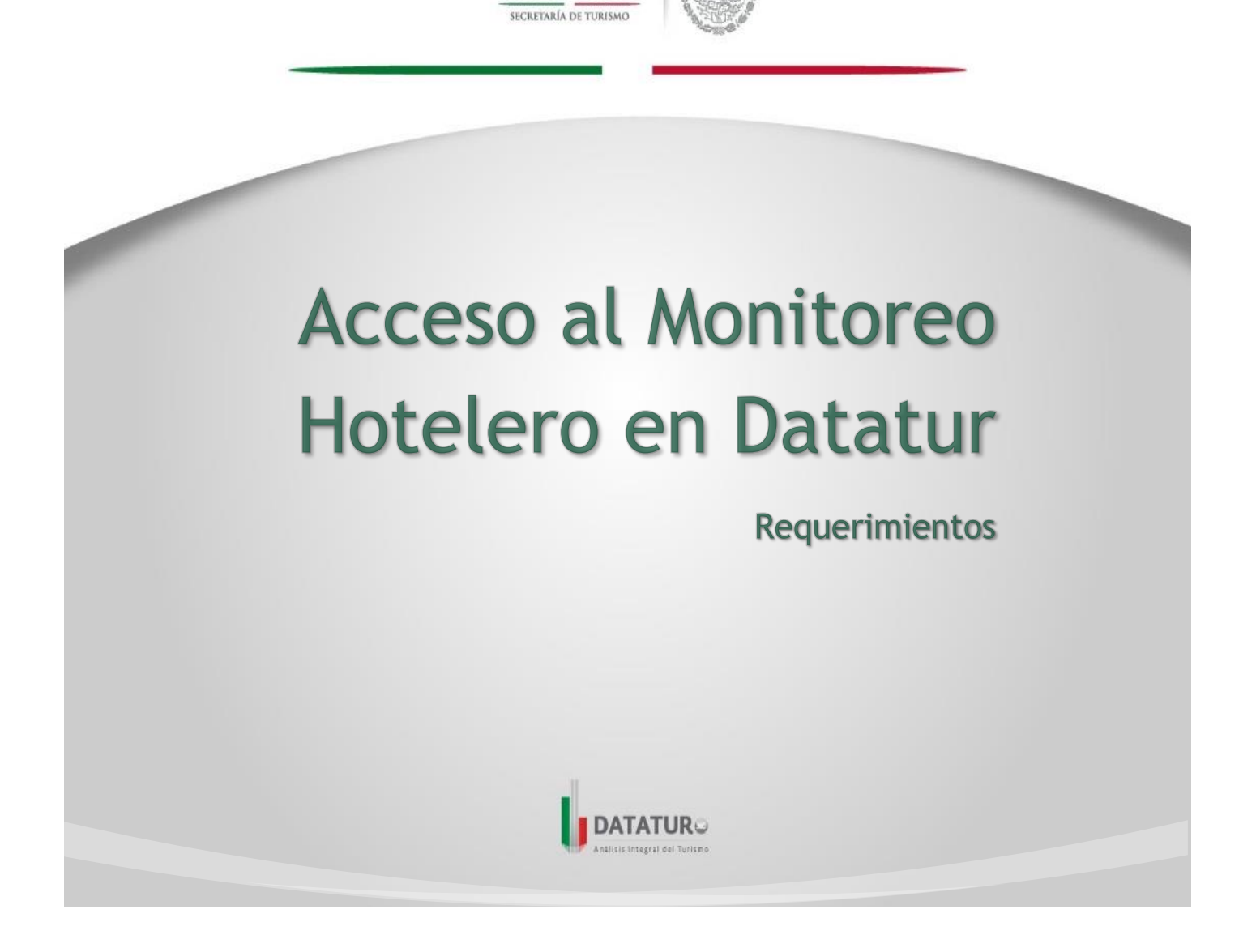

**SECTUR** 

2017

DIRECCIÓN GENERAL DE INTEGRACIÓN DE INFORMACIÓN SECTORIAL DIRECCIÓN DE INFORMACIÓN SUBDIRECCIÓN DE INFORMACIÓN BÁSICA DEPARTAMENTO DE INFORMACIÓN BÁSICA

SECRETARÍA DE TURISMO | Presidente Masaryk No.172, Col. Bosques de Chapultepec, CP. 11580 México, D.F.

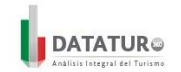

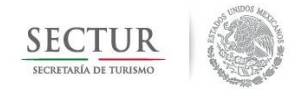

# Acceso al Monitoreo Hotelero en Datatur – Requerimientos

 Si al momento de querer acceder al Monitoreo Hotelero en Datatur aparece esta pantalla:

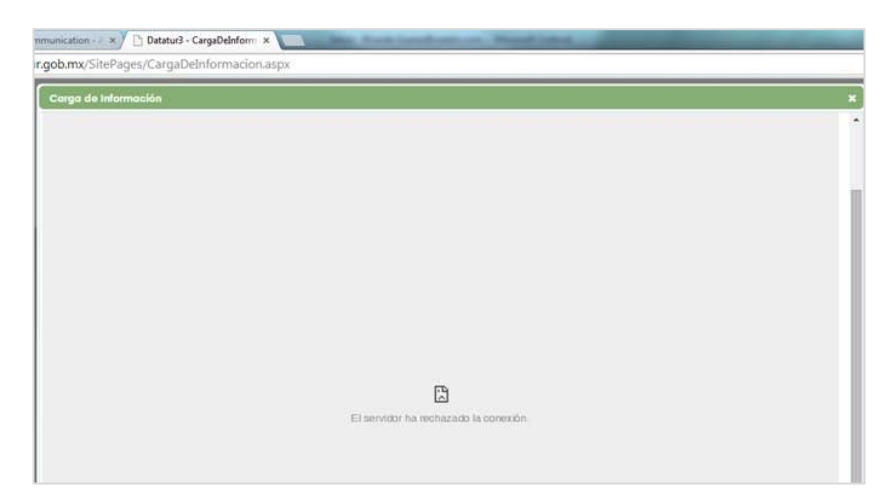

 Para poder ingresar correctamente a esta sección del portal debe asegurarse que cuente con lo siguiente en su equipo:

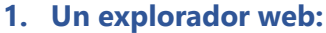

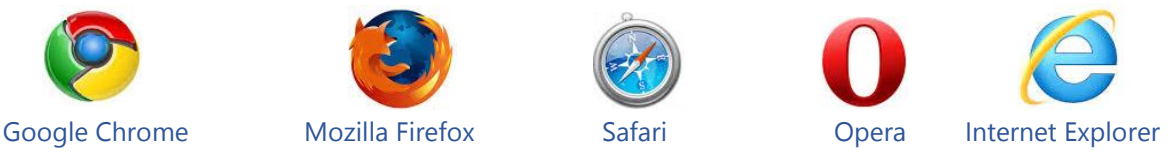

**Nota:** *Preferentemente navegador Internet Explorer 10 en adelante.*

**2. Darle acceso en su firewall a la siguiente dirección [www.datatur.beta.sectur.gob.mx](http://www.datatur.beta.sectur.gob.mx/) y todo lo que dependa de ella** (esto checarlo con su experto en sistemas para que lo asesore y realice la configuración correspondiente).

### **Otras soluciones**

- **1. Borrar cookies del explorador**
- Si aún no puede verlo correctamente, debe borrar las cookies de su explorador e intentarlo nuevamente.

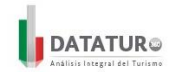

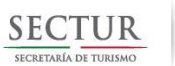

# Por ejemplo si está utilizando Google Chrome:

### **•** Ir al menú / Configuración

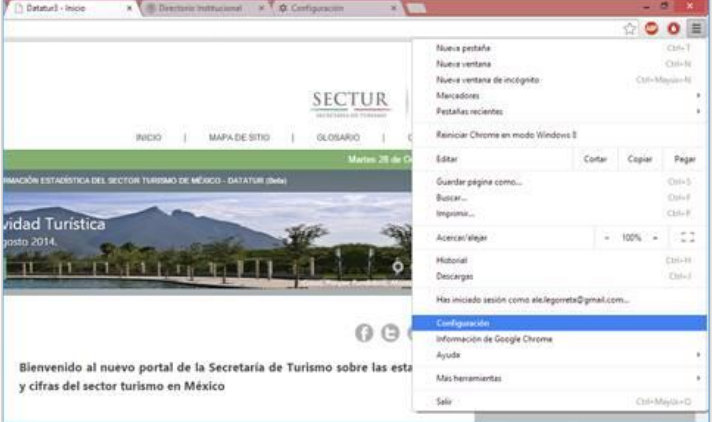

### Mostrar opciones avanzadas

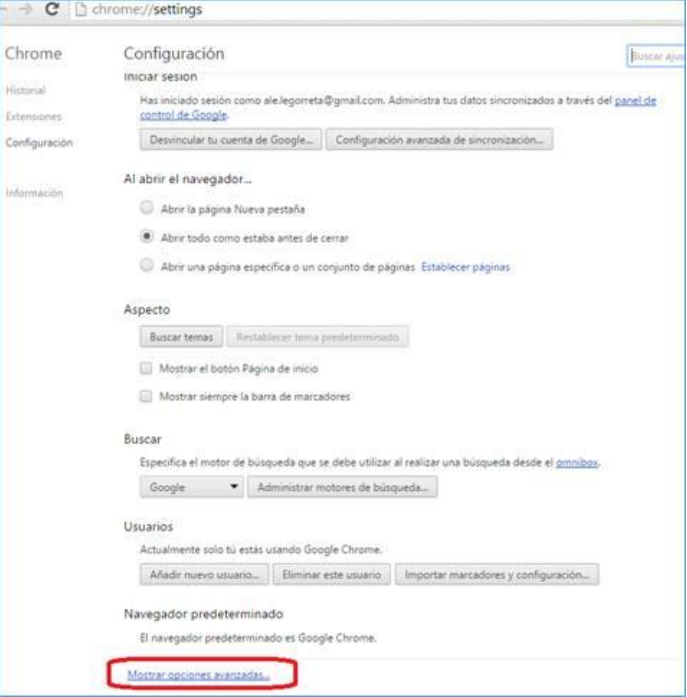

#### Borrar datos de navegación

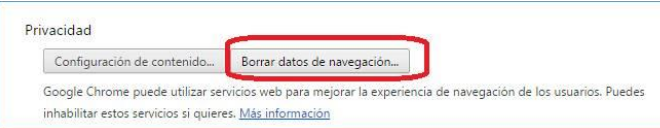

a,

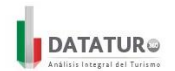

*SECRETARÍA DE TURISMO DIRECCIÓN GENERAL DE INTEGRACIÓN DE INFORMACIÓN SECTORIAL DIRECCIÓN DE INFORMACIÓN*

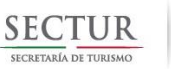

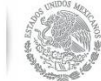

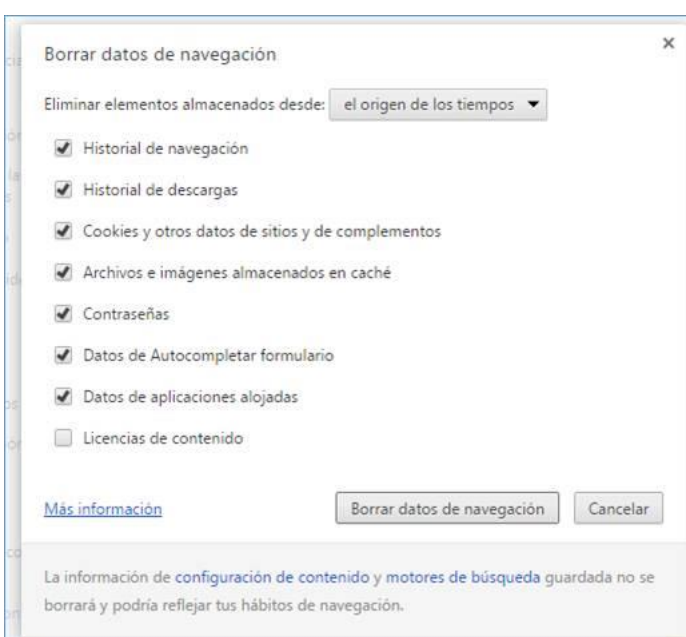

 Con la configuración antes mencionada y este procedimiento ya debe poder ver perfectamente esta sección.

# **Para visualizar correctamente los reportes y la opción "CARGA DE INFORMACIÓN"**

Para poder visualizar correctamente los reportes debes cerciorarte que tengas instalado:

**Silverlight** 

- Silverlight (Windows, Mac)
	- ó
- Moonlight (Linux).

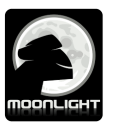

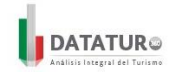

**Asesoría y soporte técnico**

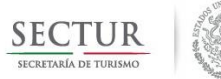

En caso de aun no poder ver correctamente dicha sección, contactar al soporte técnico del sistema:

*LIC. ALEYSI LEGORRETA AVALOS Jefa de Departamento de Información Básica* **Correo:** alegorretaa@sectur.gob.mx **Teléfono:** (55) 3002 6300 **Extensión:** 1611

*LIC. MOISES ORTÍZ LAZARO Jefe de Departamento de Información Básica* **Correo:** mortizl@sectur.gob.mx **Teléfono:** (55) 3002 6300 **Extensión:** 1601

---